## **¿ What are cookies?**

Cookies are small data files that are received by the terminal from the visited website and are used to record certain browsing interactions on a website by storing data that may be updated and recovered. These files are stored on the user's computer and contain anonymous data. They are not harmful to your computer. They are used to remember user preferences, such as language selected, access data or personalization of the page.

Cookies can also be used to record anonymous information about how a visitor uses a place. For example, from which web page you have accessed, or if you have used a "banner" advertising to arrive.

## **How do we use the different types of cookies?**

**According to its purpose:**

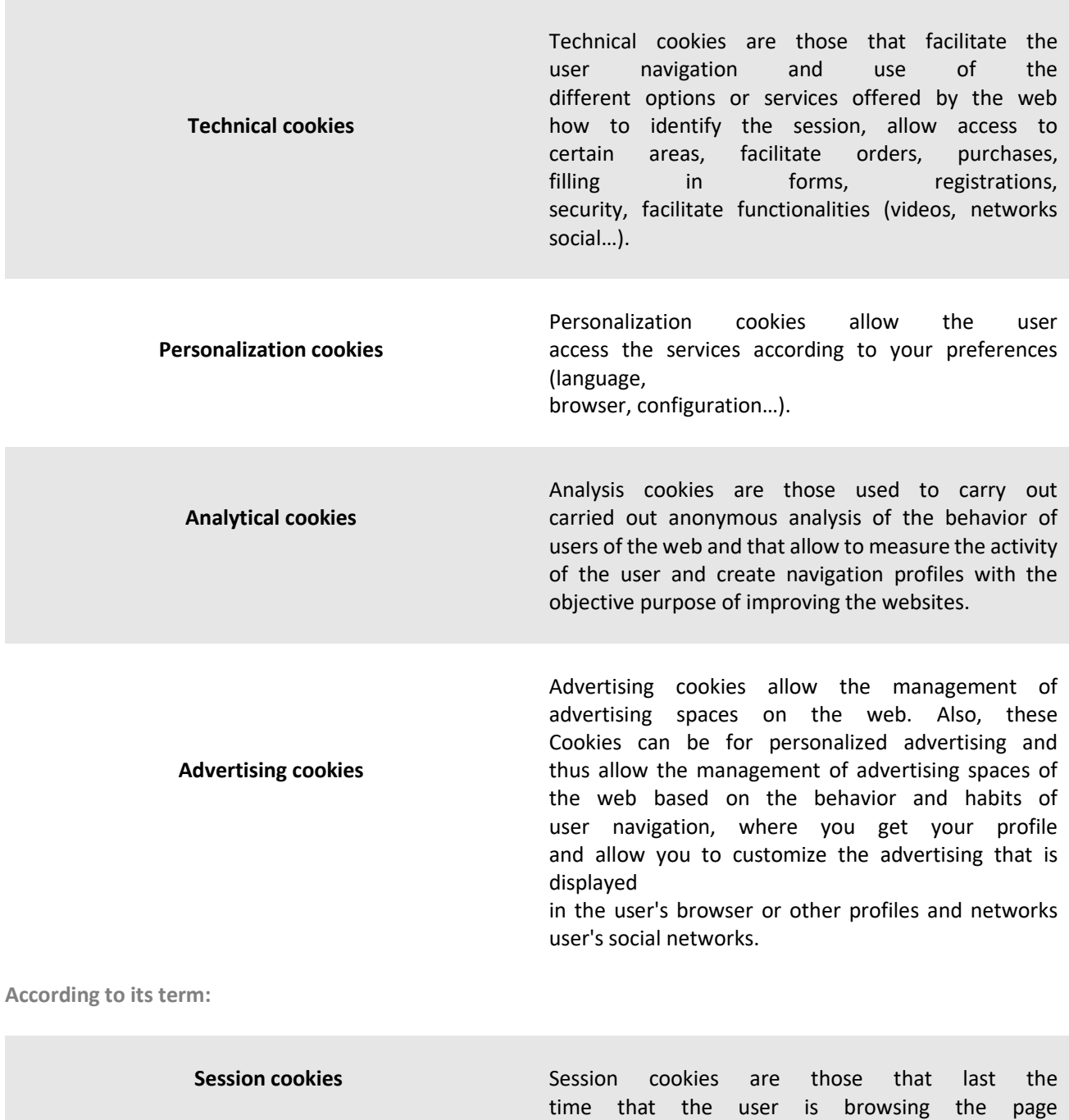

Web and are deleted when the browser is closed.

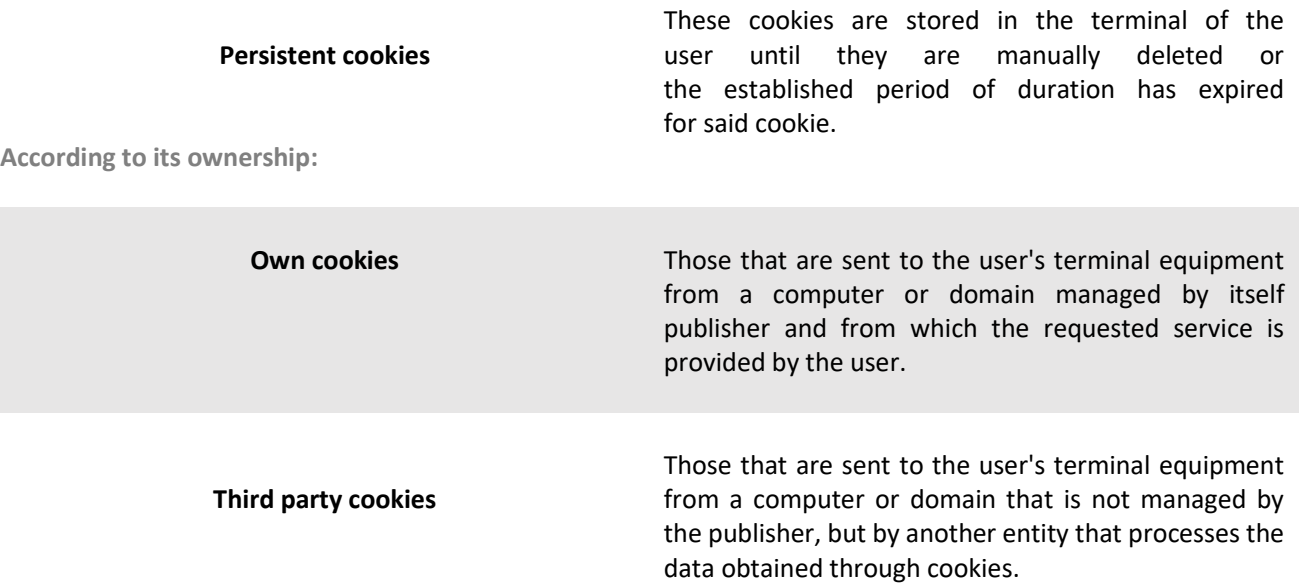

**The following table lists the classification and description of the cookies used on this website to that you can identify them in your browser:**

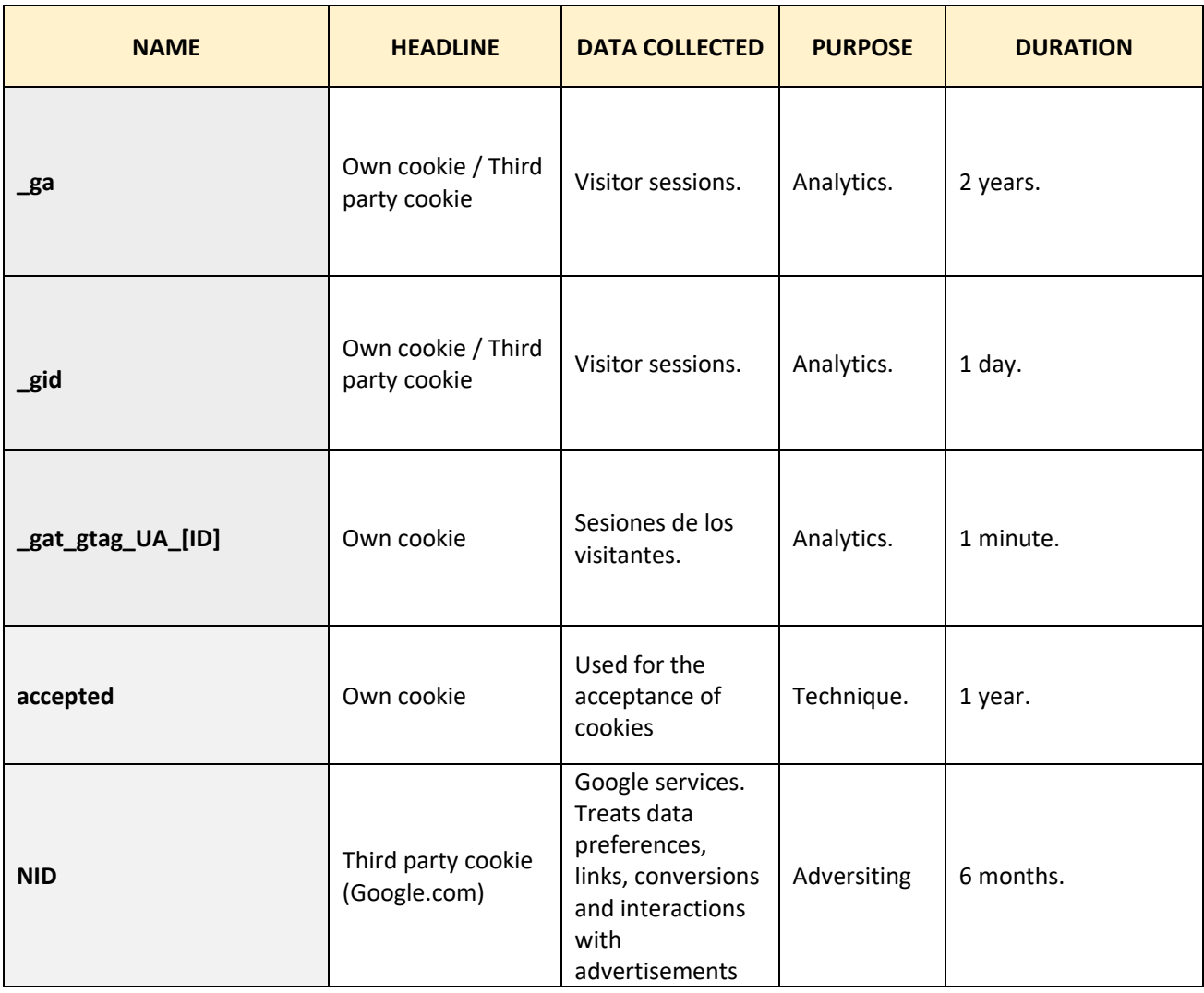

**PRODUTOS ECOLÓXICOS MARUXAS, S.L**. uses technical, personalization, analysis and advertising cookies of its own and of third parties, which process connection and / or device data, as well as browsing habits for statistical and advertising purposes.

Therefore, when accessing our website, in compliance with article 22 of the Information Society Services Law, we have requested your consent for its use.

The provision of personal data through our portal and the consent for the use of cookies requires a minimum age of 14 years and the express acceptance of our Privacy Policy.

**In any case, we inform you that you can activate or deactivate cookies by following the instructions of your Internet browser:**

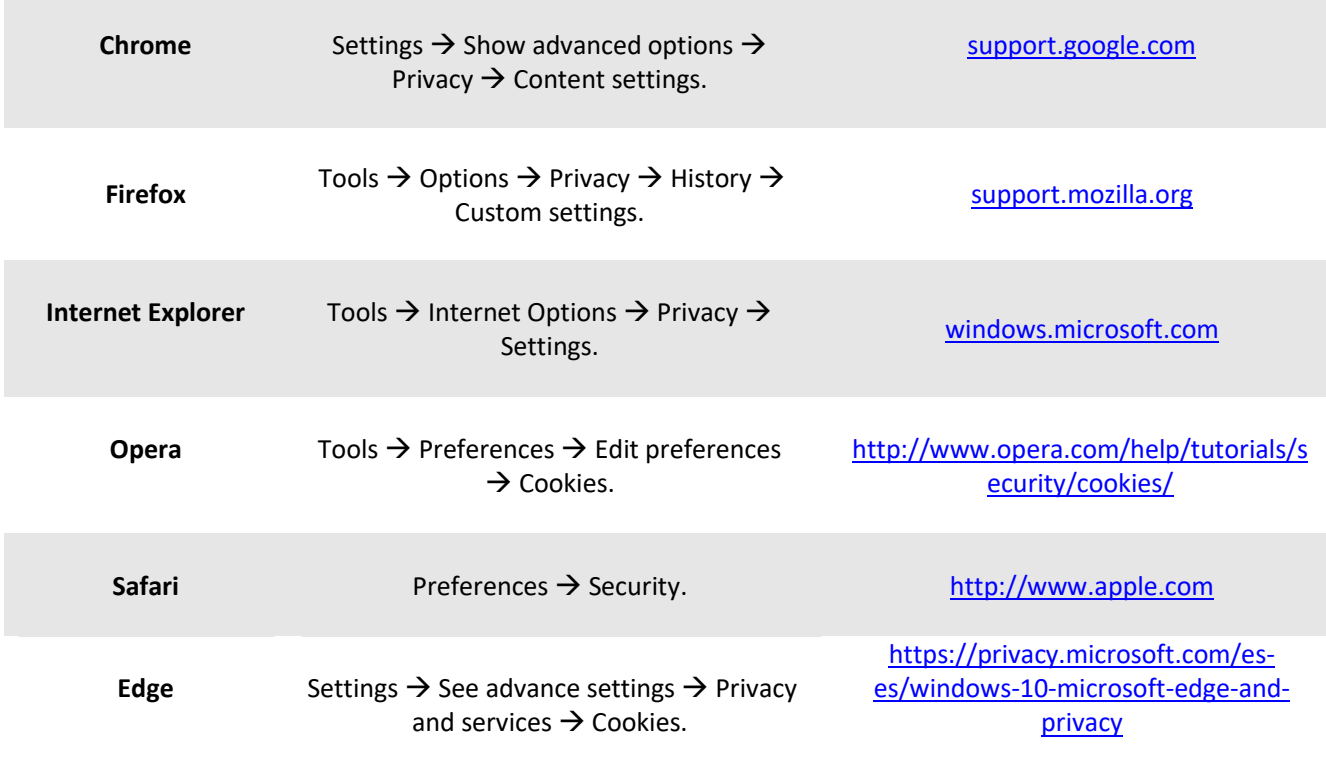